#### **Arq. Francisco Haroldo Alfaro Salazar**

Director de la División Ciencias y Artes para el diseño UAM Xochimilco

# **INFORME FINAL DE SERVICIO SOCIAL**

Periodo: 14 de julio del 2022 al 14 de enero del 2023

Proyecto: Apoyo a las actividades de investigación, conservación y restauración del patrimonio cultural.

Clave: CAD000147

Responsable del proyecto: Carlos Madrigal Bueno

Asesor interno: José Luis Lee Nájera

Kitzia Darian Pérez González Matricula: 2183031765 Licenciatura: Arquitectura División de ciencias y Artes para el Diseño Tel. 736 118 16 66 Correo electrónico: [kitzia14\\_01@hotmail.com](mailto:kitzia14_01@hotmail.com)

# **INTRODUCCIÓN:**

Seleccionar una institución en la cual realizar mi servicio social requirió un periodo de investigación, en el cual encontré la Escuela Nacional de Conservación, Restauración y Museografía ¨Manuel del Castillo Negrete¨(ENCRyM) del instituto Nacional de antropología e Historia (INAH), ubicada en Calzada General Anaya 187. San Diego Churubusco, Coyoacán, 04120, Ciudad de México, CDMX.

Con el reconocimiento de la UNESCO, la ENCRyM inició funciones en 1968. A nivel mundial, fue la primera universidad en ofrecer una licenciatura en restauración y, en la actualidad, es un referente básico en Latinoamérica para la formación de profesionales con una actitud crítica, creativa y ética, así como responsabilidad social, en las modalidades de conservación, restauración y museología.

La ENCRyM es una institución mexicana de educación superior enfocada en la formación de especialistas de la restauración, conservación, museología, museografía, la investigación y difusión del patrimonio cultural de este país. Esta institución conforma un centro de desarrollo de investigación, documentación, información y reflexión, punto en que convergen diversas disciplinas y modalidades de la restauración y la museología, proporcionando diversos servicios a la comunidad, es por ello, que decidí realizar mi servicio social en este organismo, con el fin de estar muy involucrada en temas de cultura de nuestro país.

Cabe resaltar que algo que me gusto de las actividades a desarrollar en la escuela, es la variedad de aprendizajes que se pueden obtener realizando el trabajo, pues ahí no solo aprendí de reconstrucción e historia de la arquitectura, sino a realizar planos de instalaciones de voz y datos, instalaciones eléctricas, aprender a realizar correcciones de planos y dibujos vistos desde la perspectiva de un arquitecto y de un artista.

Dentro de este reporte describiré las actividades que lleve a cabo dentro de la institución, durante los seis meses en los que realice mi servicio social y el aprendizaje obtenido gracias a las mismas.

### **OBJETIVO GENERAL**

El objetivo principal al realizar el servicio social en el ENCRyM fue apoyar en las actividades de los diversos proyectos realizados por la institución, así como en las actividades establecidas en los objetivos del servicio se relacionaban con el diseño de proyectos, documentación e investigación, desarrollo de levantamientos arquitectónicos, elaboración de planos arquitectónicos, análisis de documentos recabados, elaboración de informes arquitectónicos.

Las actividades establecidas en los objetivos del servicio son variables de acuerdo con los trabajos asignados en tiempo, es decir, la prioridad en este servicio es realizar correcciones en proyectos pasados y sin revisar, así como también realizar actualizaciones de planos en construcciones que hayan cambiado a través del tiempo, para de esta forma contar con una documentación en planos de la evolución de las construcciones.

De igual forma en este servicio se realizan investigaciones, visitas de campo, dibujos, documentación, análisis de materiales y planos de apoyo para el entendimiento de diversos temas, enfocados mayormente a temas culturales y patrimoniales, entre las actividades más destacadas que pude observar de este servicio es aprender a leer fachadas, ver la importancia de los pequeños y grandes detalles en catedrales e iglesias, así como monumentos históricos, con el fin de llevar a cabo la realización de artículos de culto y arquitectura publicados por la institución y realizados por el arquitecto Carlos Madrigal.

# **ACTIVIDADES REALIZADAS**

Durante los seis meses en los que realicé mi servicio social tuve la oportunidad de involucrarme en diversas actividades relacionadas con la arquitectura, el primer ejercicio que realice fue un levantamiento arquitectónico de la instalación eléctrica, así como un levantamiento de voz y datos. Dentro de este proyecto, realice algunas modificaciones a los planos, de representación y actualización del mismo, al igual coteje que la información de la memoria arquitectónica y de cálculo correspondieran con lo requerido.

Realice la actualización de los planos de la instalación eléctrica y la instalación de voz y datos, de la Escuela Nacional de Conservación, Restauración y Museografía ¨Manuel del Castillo Negrete¨ (ENCRyM), debido a que los últimos planos habían sido realizados en el año 2016, y la escuela había tenido modificaciones para la mejora de dicha instalación. De igual forma se realizó el levantamiento arquitectónico en planta baja, de algunos espacios que habían sido rediseñados debido a las nuevas necesidades de la escuela.

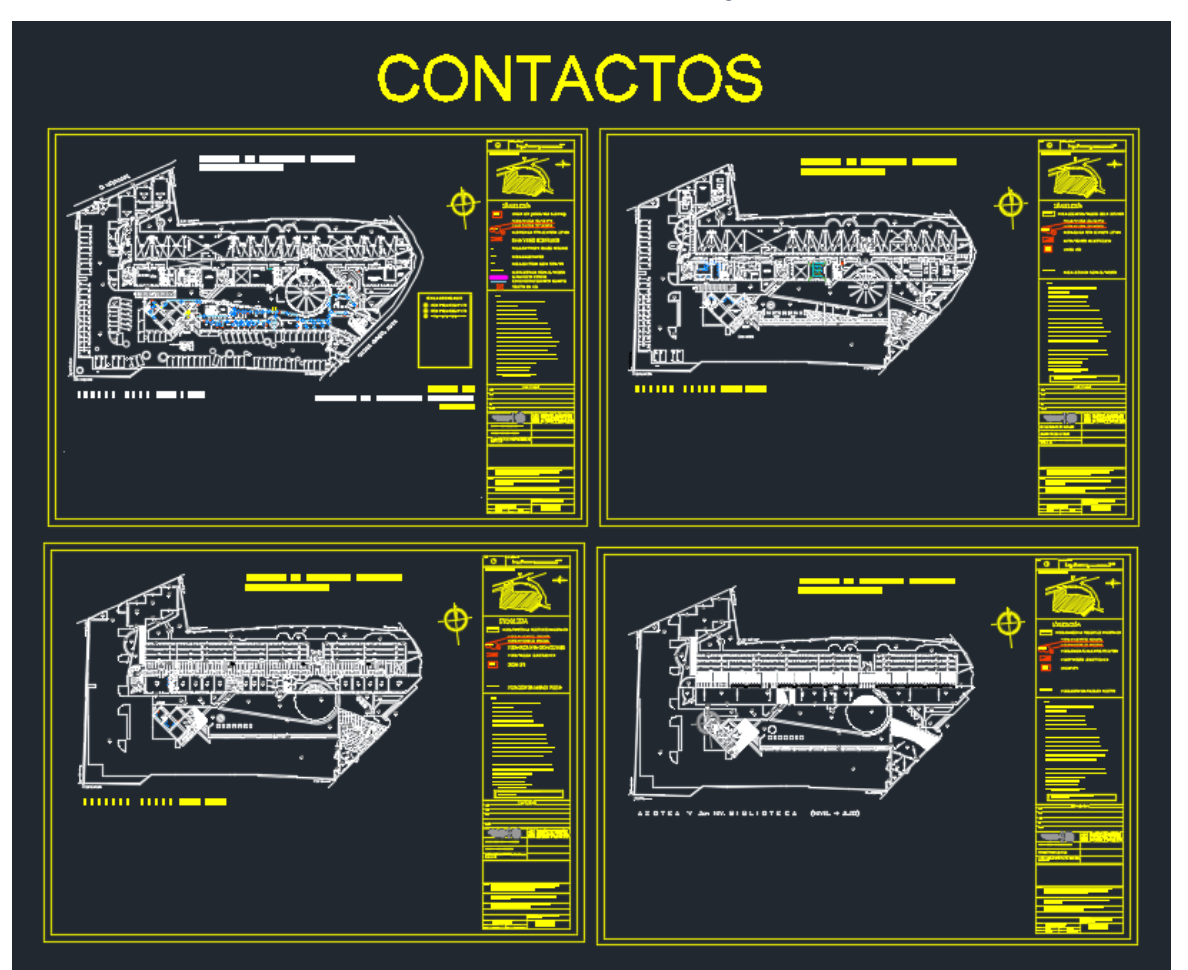

*1. Planos de la ubicación de contactos regulados actualizados.*

*Fuente: Pérez K. (2022)*

*2. Planos de la ubicación de los tableros de control eléctrico actualizados.*

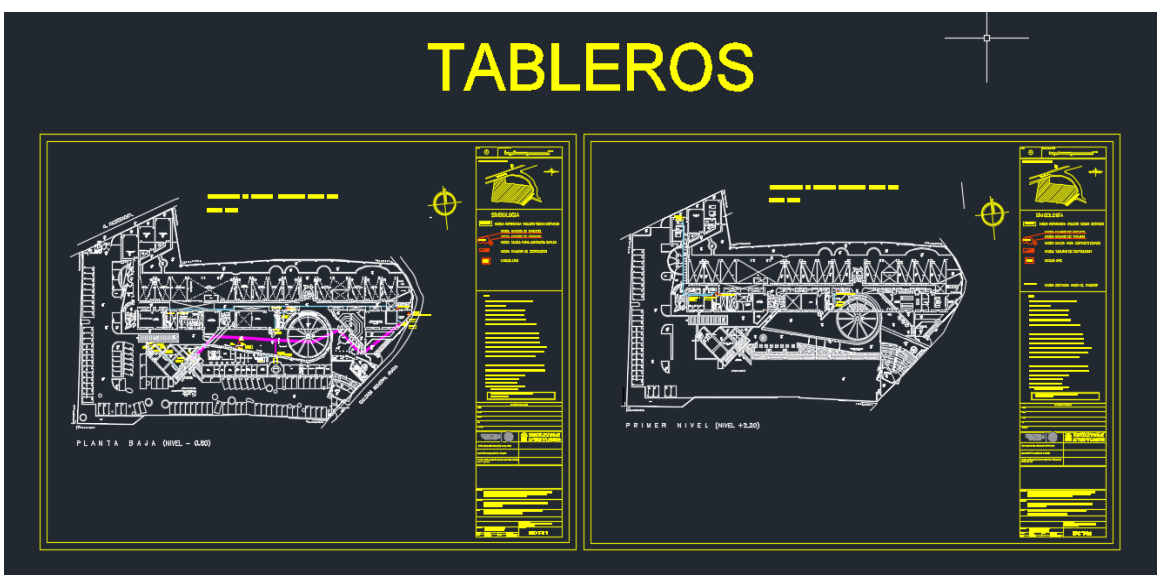

*Fuente: Pérez K. (2022)*

La actualización de estos planos lo realice a través de recorridos por la institución y con asesoramiento de un técnico en sistemas, el cual me explicaba detenidamente los componentes de cada circuito y el trayecto de cableado de cada uno de ellos. El primer acercamiento que tuve en esta actividad fue una clase exprés sobre los componentes de este circuito, en donde se ubicaba el centro de carga, el cuarto de control y como se distribuía todo el cableado por el edificio, esto se llevó a cabo considerando una clasificación entre los contactos regulados y los no regulados, llevando una bitácora del número de contactos por taller, de acuerdo con lo observado en el levantamiento. La actualización se llevó acabo en todas las plantas del edificio.

Otra de las actividades en las que pude formar parte, fue convertir fotografías de fachadas de catedrales a dibujo, estas imágenes fueron: un croquis de Tlatelolco, ubicado en Centro histórico de la Ciudad de México, Centro, Cuauhtémoc, 06060, CDMX. Este dibujo sirve de apoyo para exámenes que realiza el ENCRyM a nuevos aspirantes o para apoyo grafico en artículos.

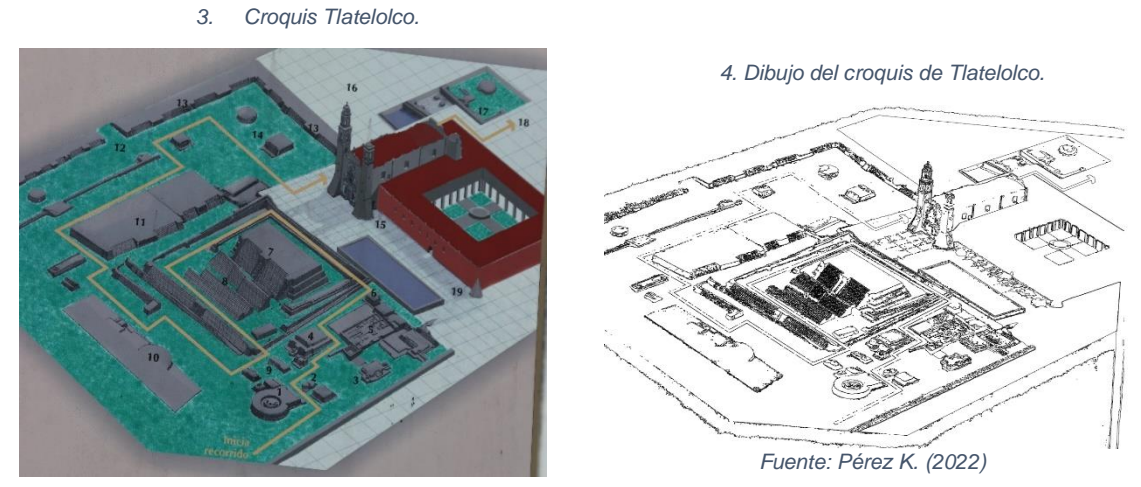

*Fuente: Arq. Carlos Madrigal. (2022)*

La siguiente actividad que realice fue la elaboración de una perspectiva de la fachada de la capilla de la Tercera Orden, ubicada en Miguel Hidalgo 17, Cuernavaca, Morelos. Perteneciente al estilo arquitectónico Barroco e importante para la historia ya que es considerada la capilla en la que ocurrió la cuarta aparición de la Virgen de Guadalupe al indígena Juan Diego Cuauhtlatoatzin.

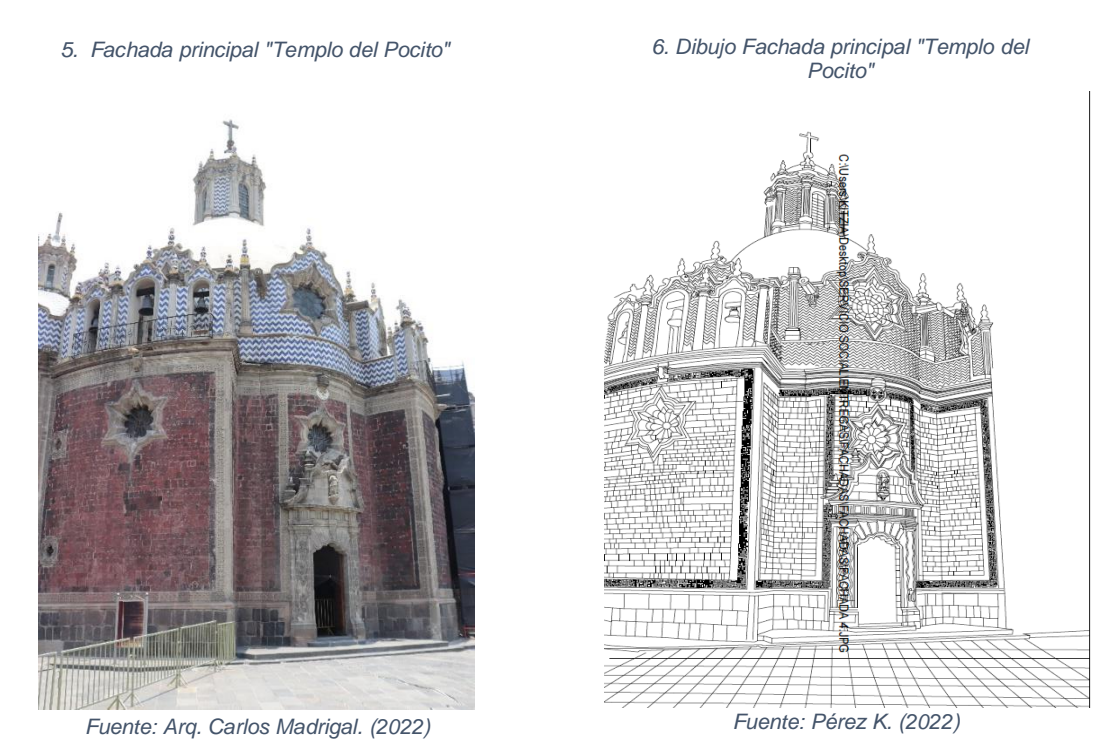

Así mismo, realice un dibujo de la fachada principal y lateral derecha de la catedral del pósito, ubicada en Plaza de las Américas 2, Villa Gustavo A. Madero, en la ciudad de México.

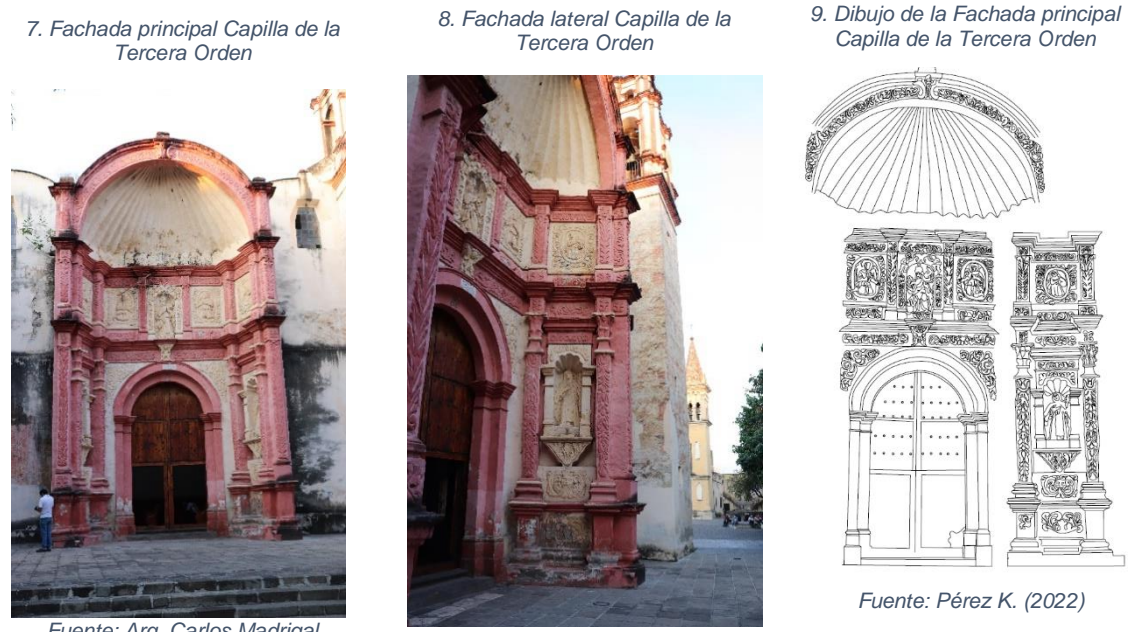

*Fuente: Arq. Carlos Madrigal (2022)*

*Fuente: Arq. Carlos Madrigal (2022)*

Para la correcta realización de estos dibujos, lo primero que hice fue modificar las fotografías en Photoshop, de tal forma que se pudieran apreciar todos los detalles posibles de dicha fotografía, estos proyectos fueron realizados con el fin de complementar los artículos publicados por el arquitecto Carlos Madrigal Bueno.

Por otra parte, realicé la corrección de un plano que forma parte de los planos arquitectónicos del Museo del Carmen, para realizar esta actividad, hice un plano en el que se marcaron todos los errores observados en la realización, tanto de faltas de ortografía, líneas encimadas, falta de continuidad en trazos, y principalmente errores de representación en los planos; posteriormente se realizó un plano con todas estas correcciones.

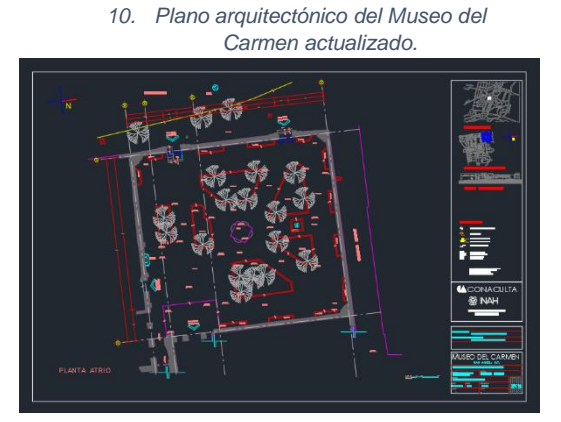

*Fuente: Pérez K. (2022)*

#### **METAS ALCANZADAS**

El tiempo durante el que realicé mi servicio social en la ENCRyM pude conocer cómo se lleva a cabo un levantamiento de instalaciones y con ello realizar planos ejecutivos de voz y datos, y de instalación eléctrica, así como la comprensión de estos y la identificación de los elementos necesarios para dichas instalaciones.

Por medio de algunas indicaciones, realicé modificaciones en la parte arquitectónica de los planos de instalación eléctrica, asignados por el Arquitecto Carlos Madrigal Bueno, instalaciones ubicadas en los edificios de la ENCRyM, donde conocí de manera más profunda el funcionamiento y algunos de los componentes indispensables para la operatividad de estas instalaciones.

Elabore distintos dibujos de fachadas de catedrales con importancia cultural, gracias a ello potencialice mis habilidades de dibujo en AutoCAD, así mismo, considero que este tipo de actividades son fundamentales para nosotros los arquitectos que estamos interesados en la rama de patrimonio, ya que al momento de realizar este tipo de dibujos podemos observar de manera precisa y minuciosa, cada pequeño detalle incorporado en estas importantes construcciones.

Al igual, cotejé información edificada y lo recabado lo vacié en planos de forma que quedaron actualizados hasta la última modificación realizada, considero que esta actividad es algo primordial, ya que en cualquier área de trabajo aplicare los conocimientos y herramientas adquiridas durante esta labor.

De las actividades que mas disfrute y de las que considero que obtuve mas aprendizaje, fue del levantamiento de instalaciones, donde pude presenciar el proceso de toma de medidas en un espacio que presentaba espacios ya construidos que requieren actualizar planimetrías, estableciendo un reconocimiento espacial con el fin de ser intervenido.

## **RESULTADOS Y CONCLUSIONES**

En el momento en el que elegí el proyecto en el que quería colaborar para realizar mi servicio social, tenia muchas expectativas en cuanto a lo que quería aprender y en las habilidades que me interesaba desarrollar, ya que la escuela al ser parte del INAH tiene un alcance mas profundo en temas de arquitectura patrimonial y cultural, lo cual me interesa mucho para mi futuro laboral.

Puedo mencionar que dentro de las actividades que realice, de todas obtuve un aprendizaje que estoy segura serán enriquecedoras en mi vida laboral, a pesar de estar satisfecha con el conocimiento adquirido en estos seis meses me habría gustado conocer un poco más, ya que considero que el tiempo prestado y las actividades que se realizaron en la institución han sido suficientes para cubrir los puntos mencionados en el catálogo.

Si bien la ENCRyM es un excelente lugar para realizar el servicio social y en donde considero que se pueden obtener aprendizajes en distintas áreas, es importante que como estudiantes o bien como egresados realicemos una búsqueda profunda de las actividades o de las habilidades que nos gustaría desarrollar como profesionistas, ya que el servicio social es un gran paso para abrirse a distintas profundidades de aprendizaje.

No puedo negar que los conocimientos y experiencias adquiridas en este tiempo son una gran base para poder continuar con mi crecimiento como profesionista, ya que tuve mucho apoyo por parte de los asesores y cualquier duda que surgiera podía acudir a ellos para resolverla.

#### **RECOMENDACIONES**

Desde mi punto de vista, el servicio social siempre ha sido un paso importante en la formación como profesionales incluso antes de que tener la experiencia para hacerlo, porque es importante considerar los conocimientos que se pueden adquirir en este proceso como punto de partida hacia la vida profesional.

Al concluir estos seis meses realizando diferentes actividades, puedo decir que nunca hay que minimizar los comentarios y funciones que se realizan en este periodo, ya que de todo se obtiene un conocimiento que tarde o temprano puede ser bastante útil no solo como profesionista si no como personas.

Es importante obtener el mayor conocimiento de las actividades que se llevan a cabo durante el servicio social, desde las acciones más básicas hasta las que pueden ser más complicadas y de esta forma aprender a solucionar todos los problemas que se presenten de la mejor forma y en el menor tiempo posible.

El seguimiento y comunicación con las organizaciones e instituciones donde se puede realizar el servicio social, puede ser una forma de asegurar que las actividades que se ofrecen dentro del catálogo se estén cumpliendo de manera correcta, para que como estudiantes y egresados de la UAM podamos obtener una experiencia completamente gratificante de esta actividad.

## **BIBLIOGRAFIA Y O REFERENCIAS ELECTRONICAS**

- <https://www.encrym.edu.mx/#/AcercaDe/Presentacion>
- [Tercer Orden… | Estampas de México. \(javiergarciamoreno.com\)](https://javiergarciamoreno.com/2013/08/24/tercer-orden/#:~:text=Vista%20del%20acceso%20lateral%20a%20la%20Capilla%20de,nave%2C%20crucero%20y%20%C3%A1bside%2C%20corresponde%20al%20siglo%20XVIII.) Publicado el [agosto 24, 2013](https://javiergarciamoreno.com/2013/08/24/tercer-orden/) por [Estampas de México.](https://javiergarciamoreno.com/author/javiergme/) [Detalles,](https://javiergarciamoreno.com/category/detalles/) [Exteriores,](https://javiergarciamoreno.com/category/exteriores/) [Puertas/Ventanas](https://javiergarciamoreno.com/category/puertasventanas/) y etiquetada [Arquitectura,](https://javiergarciamoreno.com/tag/arquitectura/) [Arte,](https://javiergarciamoreno.com/tag/arte/) [Barroco,](https://javiergarciamoreno.com/tag/barroco/) [Capilla de la Tercer Orden de San](https://javiergarciamoreno.com/tag/capilla-de-la-tercer-orden-de-san-francisco-de-asis/)  [Francisco de Asís,](https://javiergarciamoreno.com/tag/capilla-de-la-tercer-orden-de-san-francisco-de-asis/) [Catedral de](https://javiergarciamoreno.com/tag/catedral-de-cuernavaca/)  [Cuernavaca,](https://javiergarciamoreno.com/tag/catedral-de-cuernavaca/) [Cuernavaca,](https://javiergarciamoreno.com/tag/cuernavaca/) [Cultura,](https://javiergarciamoreno.com/tag/cultura/) [Fotografía,](https://javiergarciamoreno.com/tag/fotografia-2/) [Fotos,](https://javiergarciamoreno.com/tag/fotos/) [Javier GM](https://javiergarciamoreno.com/tag/javier-gm-photography/)  [Photography,](https://javiergarciamoreno.com/tag/javier-gm-photography/) [México,](https://javiergarciamoreno.com/tag/mexico/) [Morelos,](https://javiergarciamoreno.com/tag/morelos/) [Photography,](https://javiergarciamoreno.com/tag/photography/) [Photos,](https://javiergarciamoreno.com/tag/photos/) [Puertas,](https://javiergarciamoreno.com/tag/puertas/) [Templo.](https://javiergarciamoreno.com/tag/templo/)
- www.arkiplus.com. Portal especializado en temas de arquitectura, construcción, paisajismo y arte con más de 2300 artículos publicados a la fecha. Título del artículo: "Capilla del Pocito – Villa de Guadalupe". Fecha de publicación: . Autoría del artículo: Equipo de redactores de Arkiplus.com. Consultado el 12/01/2023, desde la url: [https://www.arkiplus.com/capilla-del](https://www.arkiplus.com/capilla-del-pocito-villa-de-guadalupe/)[pocito-villa-de-guadalupe/](https://www.arkiplus.com/capilla-del-pocito-villa-de-guadalupe/)

# **REFERENCIAS DE IMÁGENES**

- 1. Pérez, K. (2022), Planos de la ubicación de contactos regulados actualizados, [captura de pantalla], creado con el programa AutoCAD.
- 2. Pérez, K. (2022), Planos de la ubicación de los tableros de control eléctrico actualizados., [captura de pantalla], creado con el programa AutoCAD.
- 3. Madrigal, C. (2022), *Croquis de Templo Mayor*, [fotografía]
- 4. Pérez, K. (2022), *Dibujo realizado de Croquis de Tlatelolco*, [captura de pantalla], creado con el programa AutoCAD.
- 5. Madrigal, C. (2022), *Fachada principal "Templo del Pocito"*, [fotografía]
- 6. Pérez, K. (2022), *Dibujo realizado de Fachada principal "Templo del Pocito"*, [captura de pantalla], creado con el programa AutoCAD.
- 7. Madrigal, C. (2022), *Fachada principal "Capilla de la Tercera Orden"*, [fotografía]
- 8. Madrigal, C. (2022), *Fachada principal lateral derecha "Capilla de la Tercera Orden"*, [fotografía]
- 9. Pérez, K. (2022), *Dibujo realizado de Fachada principal y fachada lateral derecha de "Capilla de la Tercera Orden"*, [captura de pantalla], creado con el programa AutoCAD.
- 10. Pérez, K. (2022), *Corrección de plano "Museo del Carmen"*, [captura de pantalla], creado con el programa AutoCAD.
- 11. Pérez, K. (2022), *Reporte fotográfico de actualización de espacios*, [fotografía].
- 12. Pérez, K. (2022), *Reporte fotográfico de actualización de espacios*, [fotografía].
- 13. Gaytán, E., Pérez, K. (2022). Actualización de espacio arquitectónico en plano, [captura de pantalla], creado con el programa AutoCAD.
- 14. Pérez, K. (2022), *Reporte fotográfico de contactos regulados*, [fotografía].
- 15. Pérez, K. (2022), *Reporte fotográfico de actualización de cableado*, [fotografía].

#### **ANEXO**

*. 12. Reporte fotográfico actualización de espacios 11. Reporte fotográfico actualización de espacios*

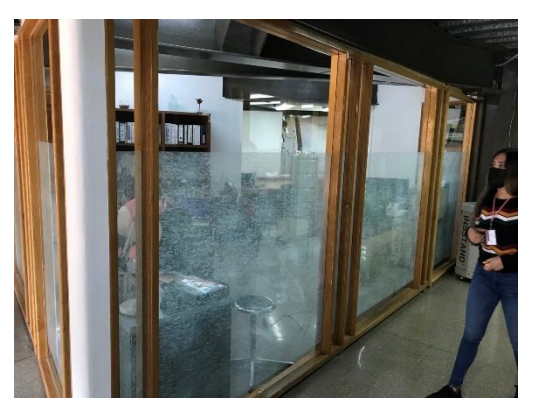

*Fuente: Pérez, K. (2022) Fuente: Pérez, K. (2022)*

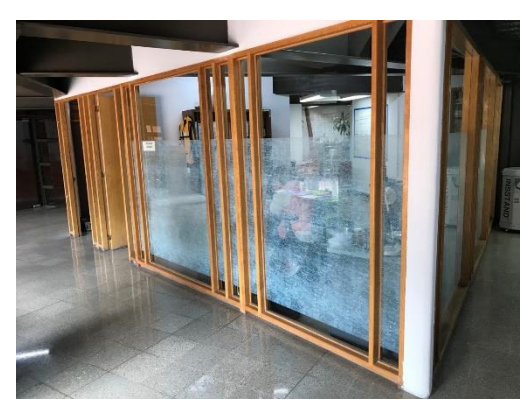

*13. Actualización de espacio arquitectónico en plano*

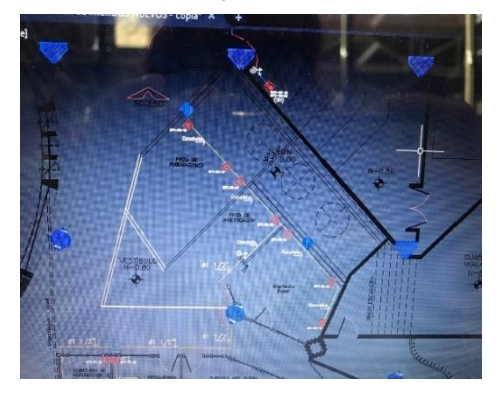

*Fuente: Gaytán, E. Pérez, K. (2022)*

*14. Reporte fotográfico de contactos regulados.*

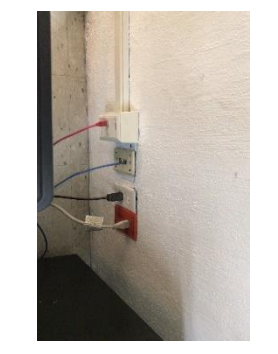

*Fuente: Pérez, K. (2022)*

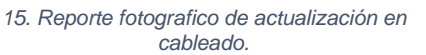

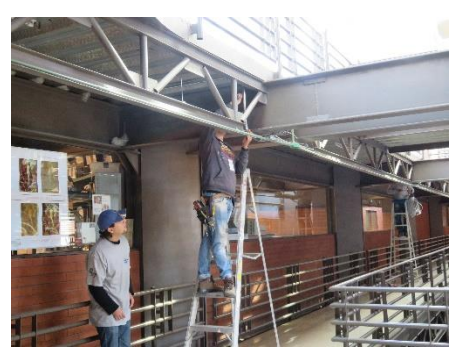

*Fuente: Pérez, K. (2022)*